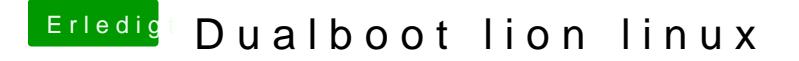

Beitrag von Moco vom 19. Juni 2012, 20:53

Ich verwende chimera 1.10.1

So ich habe jetzt in os x das startvolumen ausgewählt, aber wenn ich da hochfahre, dann kommt wieder das bootloadermenü von linux?! Was kann ic mac os als erste partition bootet?